## **DAFTAR ISI**

<span id="page-0-0"></span>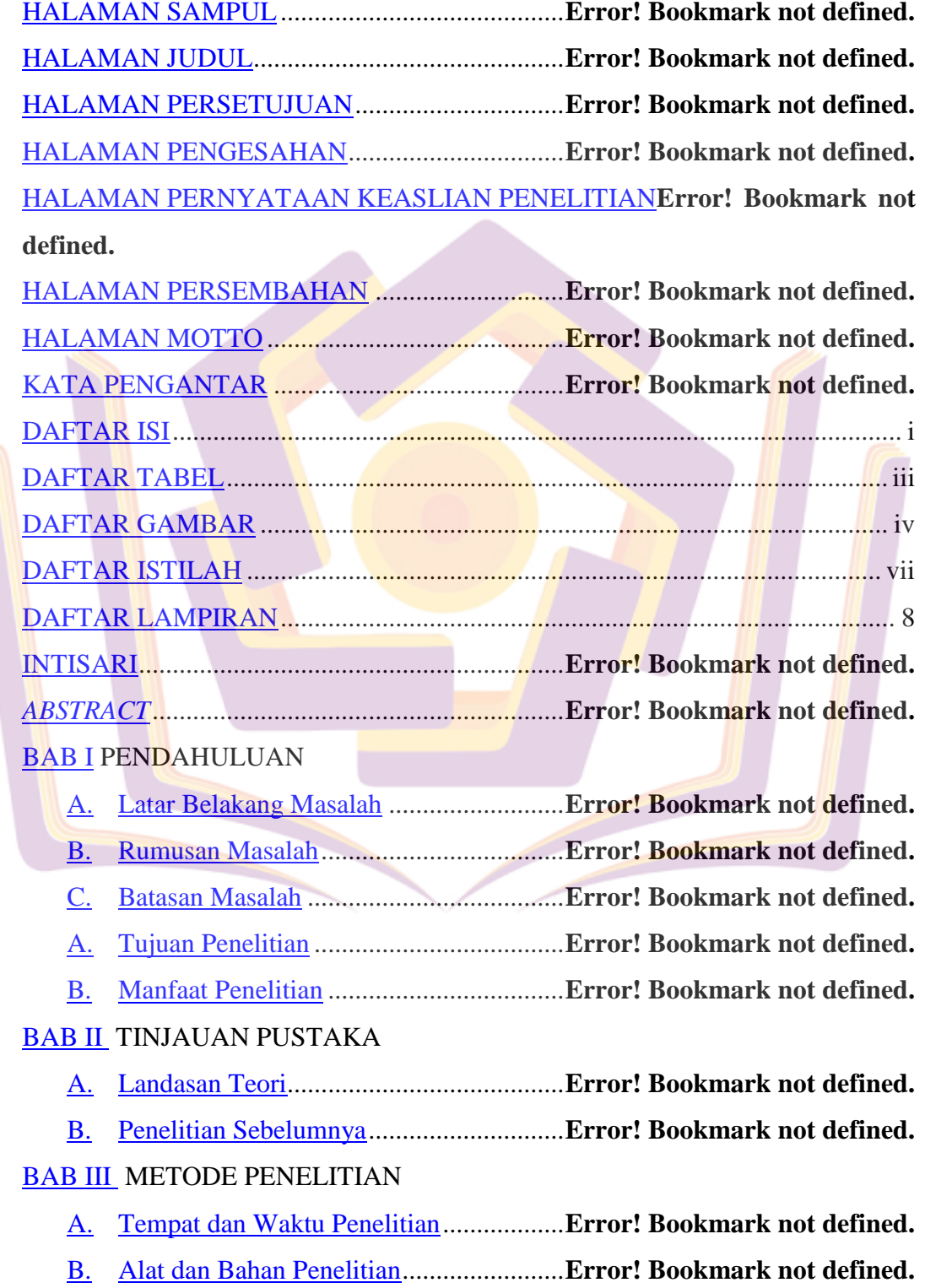

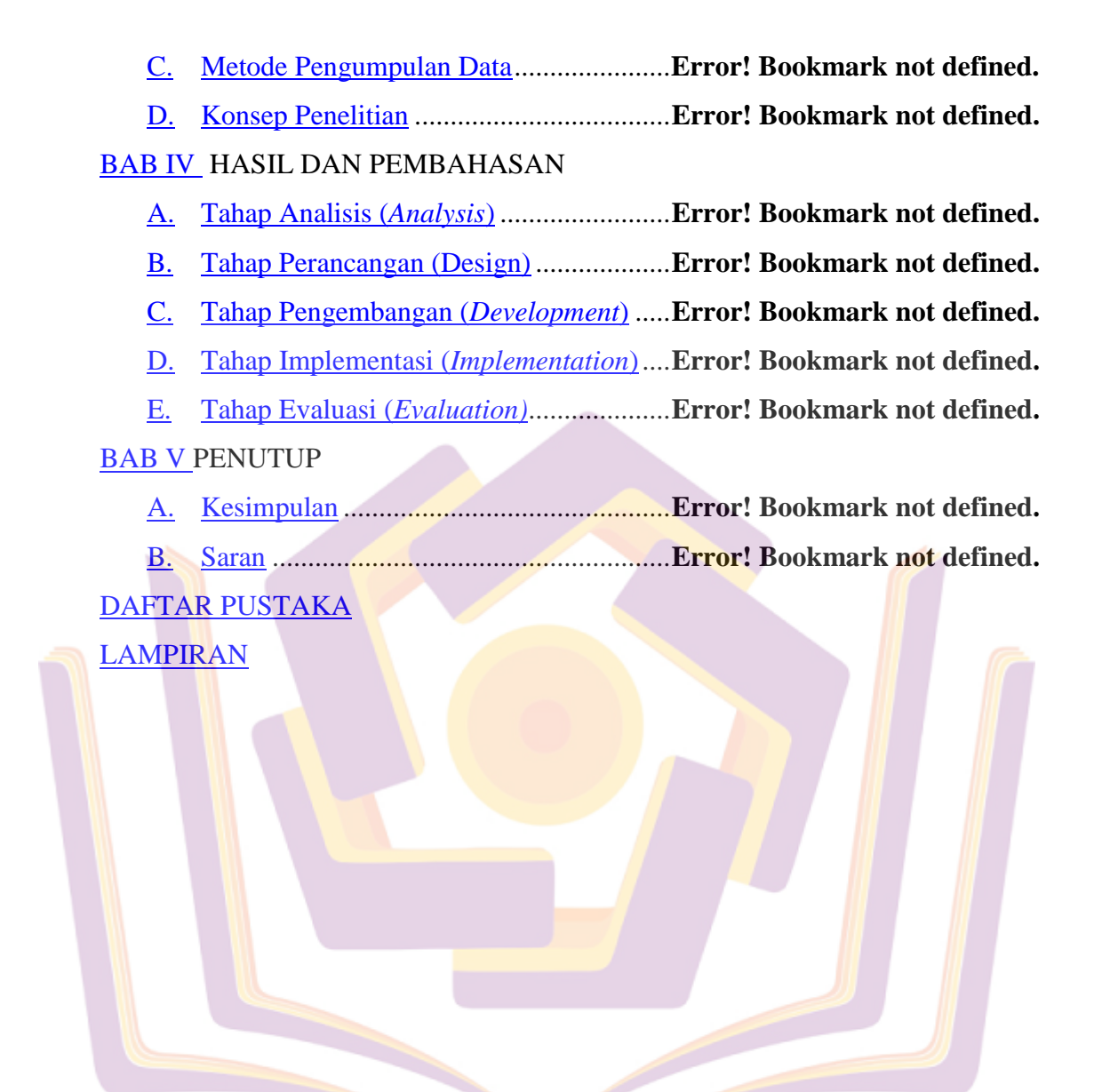

#### **DAFTAR TABEL**

<span id="page-2-0"></span>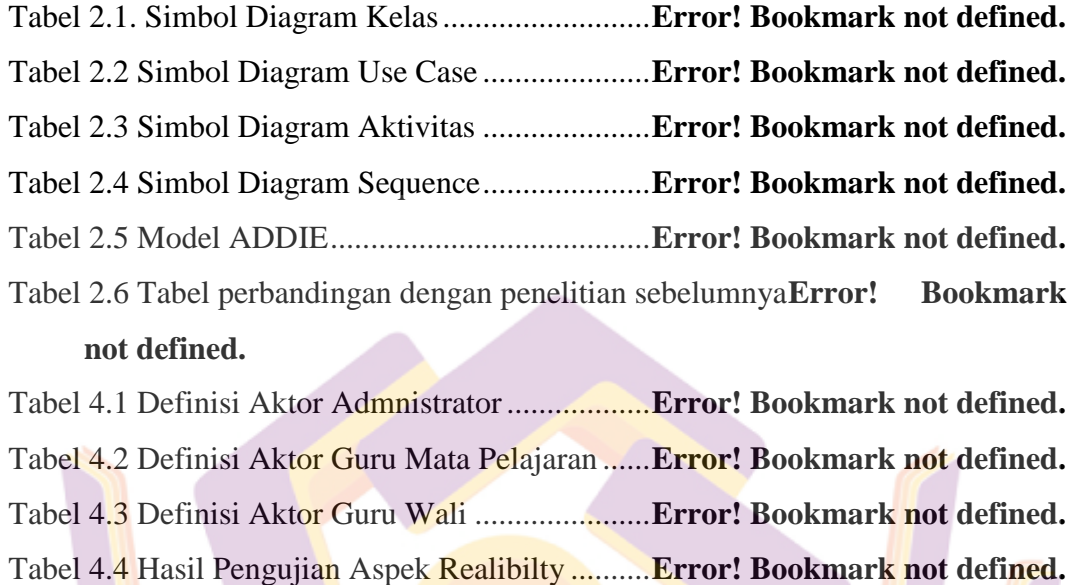

Tabel 4.5 Hasil Pengujian Usability ......................**Error! Bookmark not defined.** Tabel 4.6 Revisi Produk Tahap 2...........................**Error! Bookmark not defined.**

### **DAFTAR GAMBAR**

<span id="page-3-0"></span>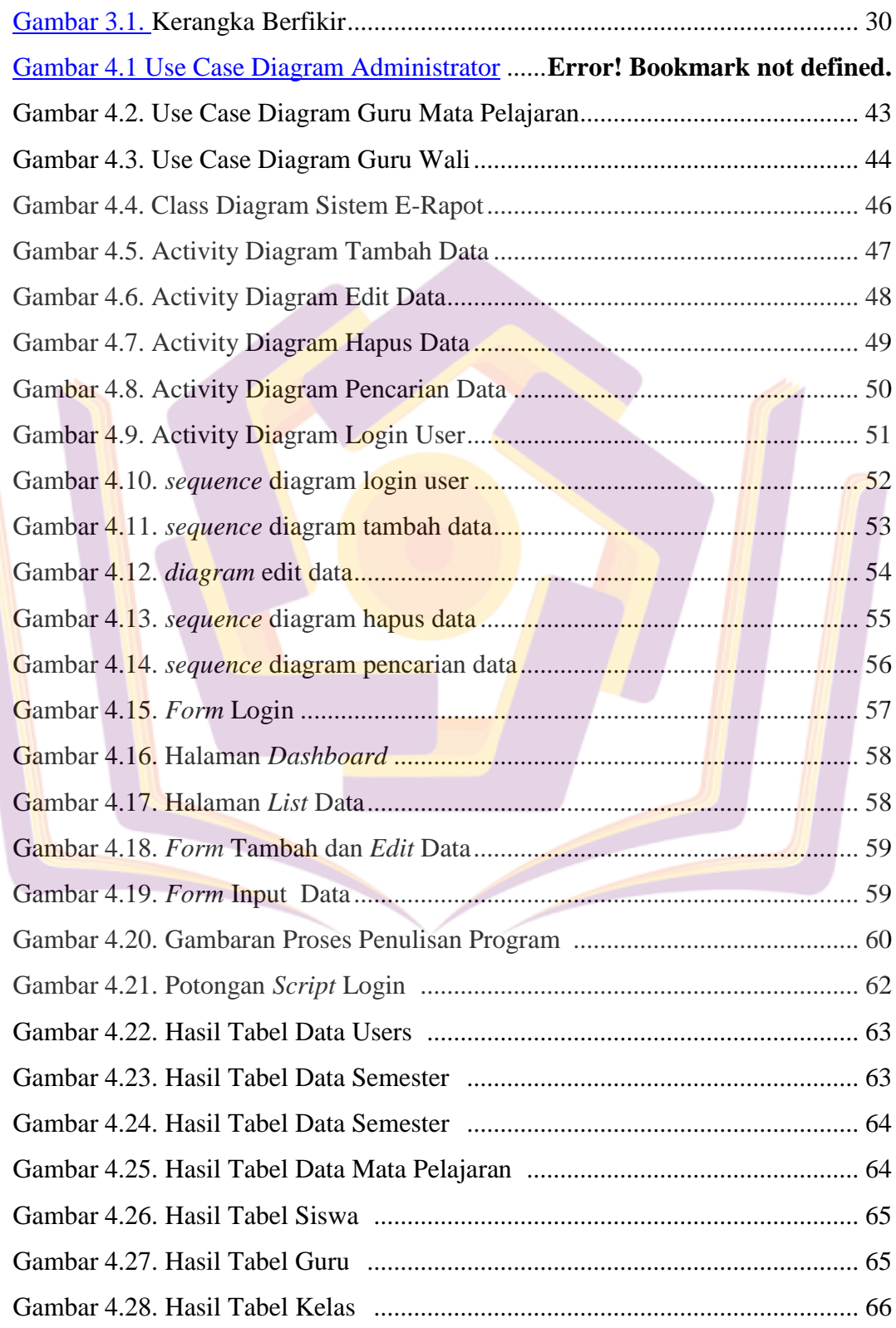

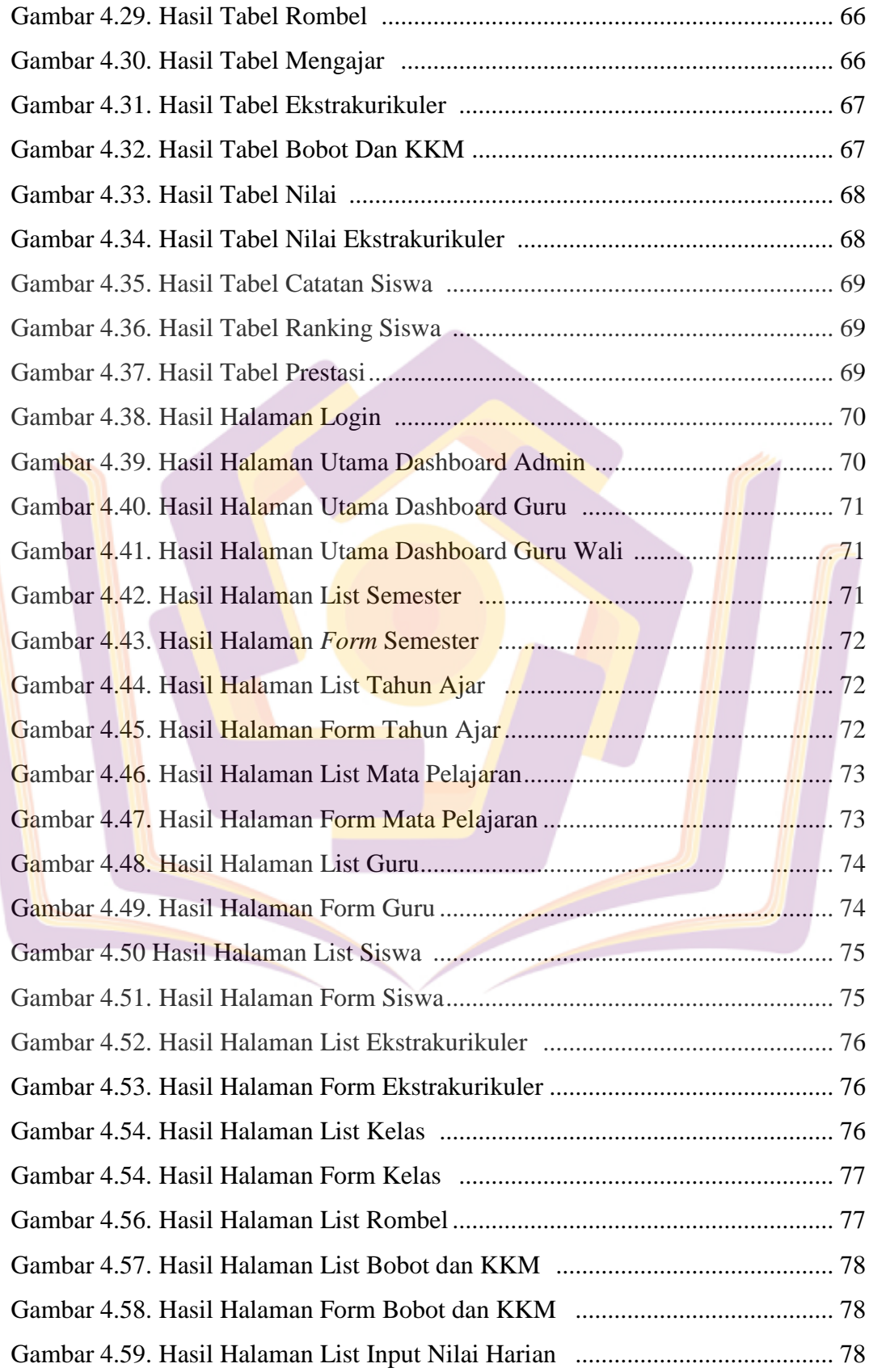

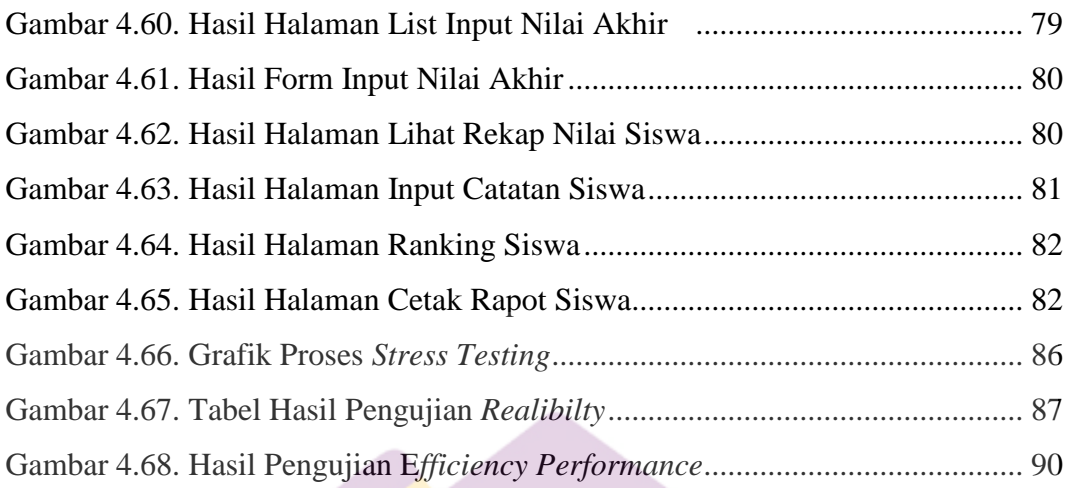

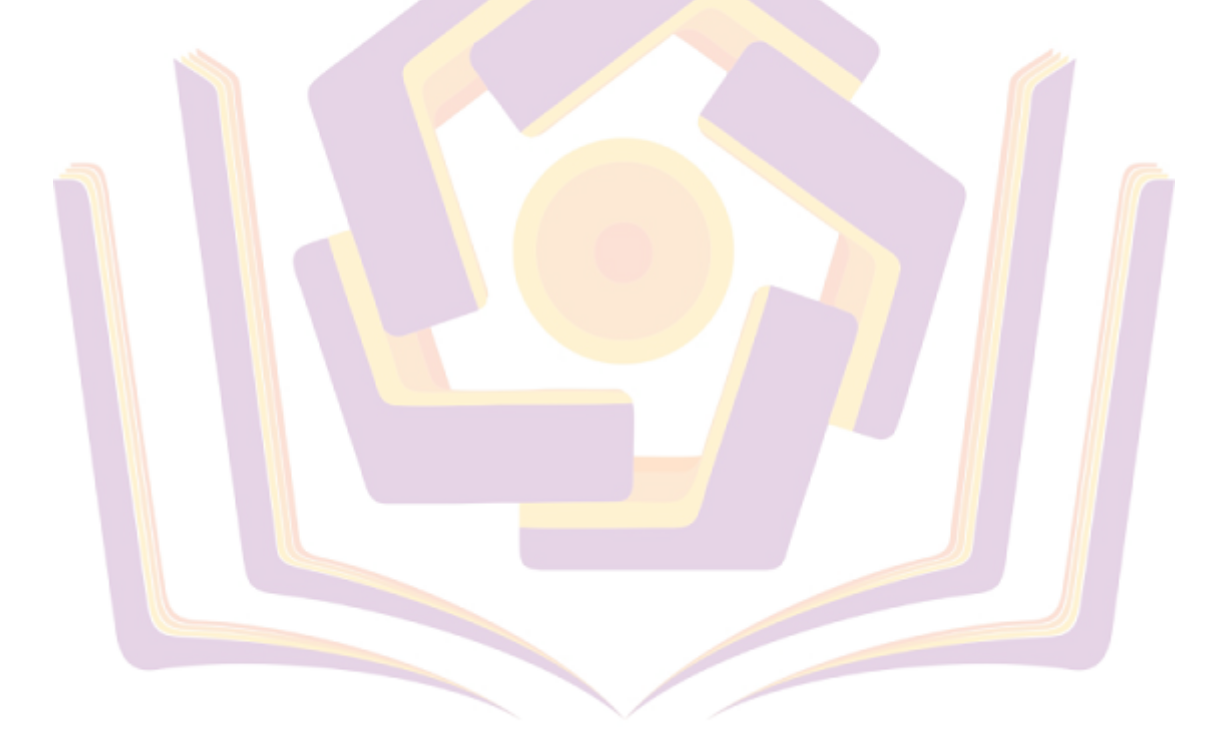

### **DAFTAR ISTILAH**

- <span id="page-6-0"></span>ISO : International Organization for Standardization<br>MVC : Model-View-Controller
- : Model-View-Controller
- UML : Unified Modeling Language
- CSS : Cascading Style Sheet
- R&D : Research and Development
- WebQEM : Web Quality Evaluation Method
- KKM : Kriteria Ketuntasan Minimal

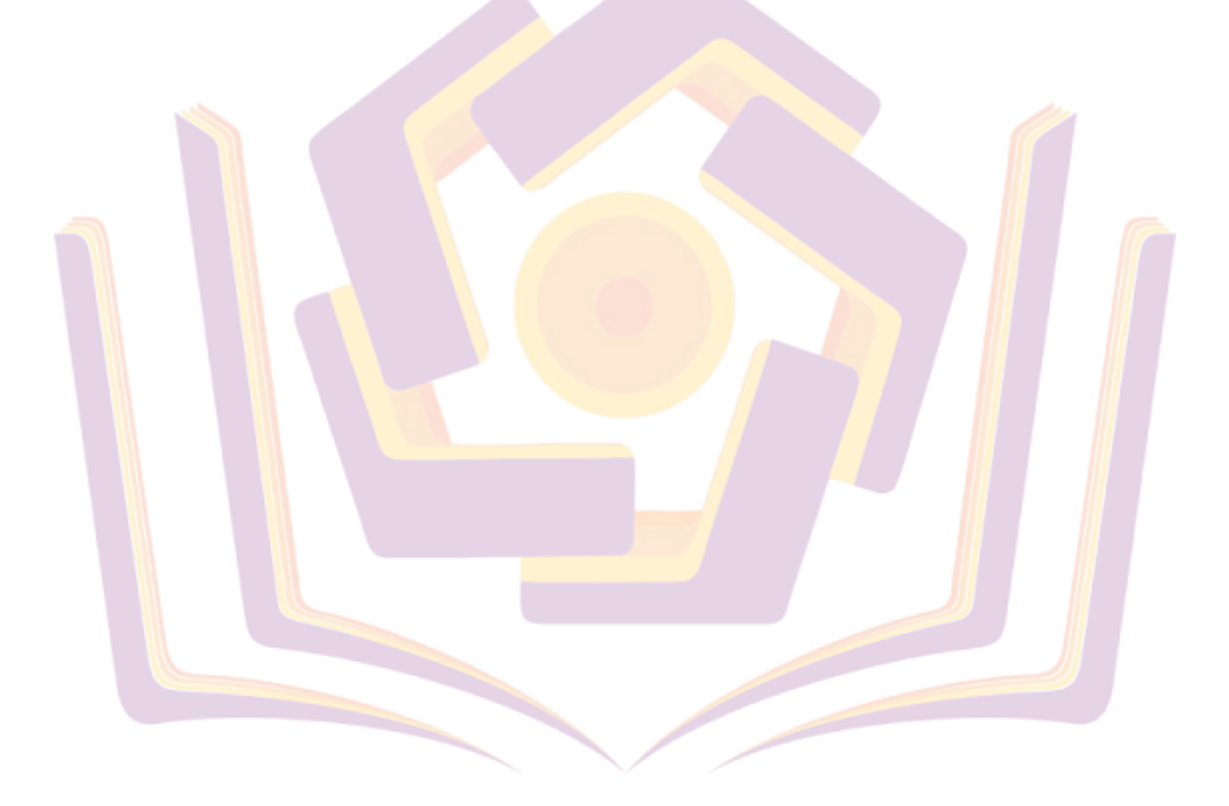

# **DAFTAR LAMPIRAN**

- <span id="page-7-0"></span>Lampiran 1. Kartu Bimbingan
- Lampiran 2. Surat Keterangan Penelitian
- Lampiran 3. Blangko Kuesioner
- Lampiran 4. User Manual

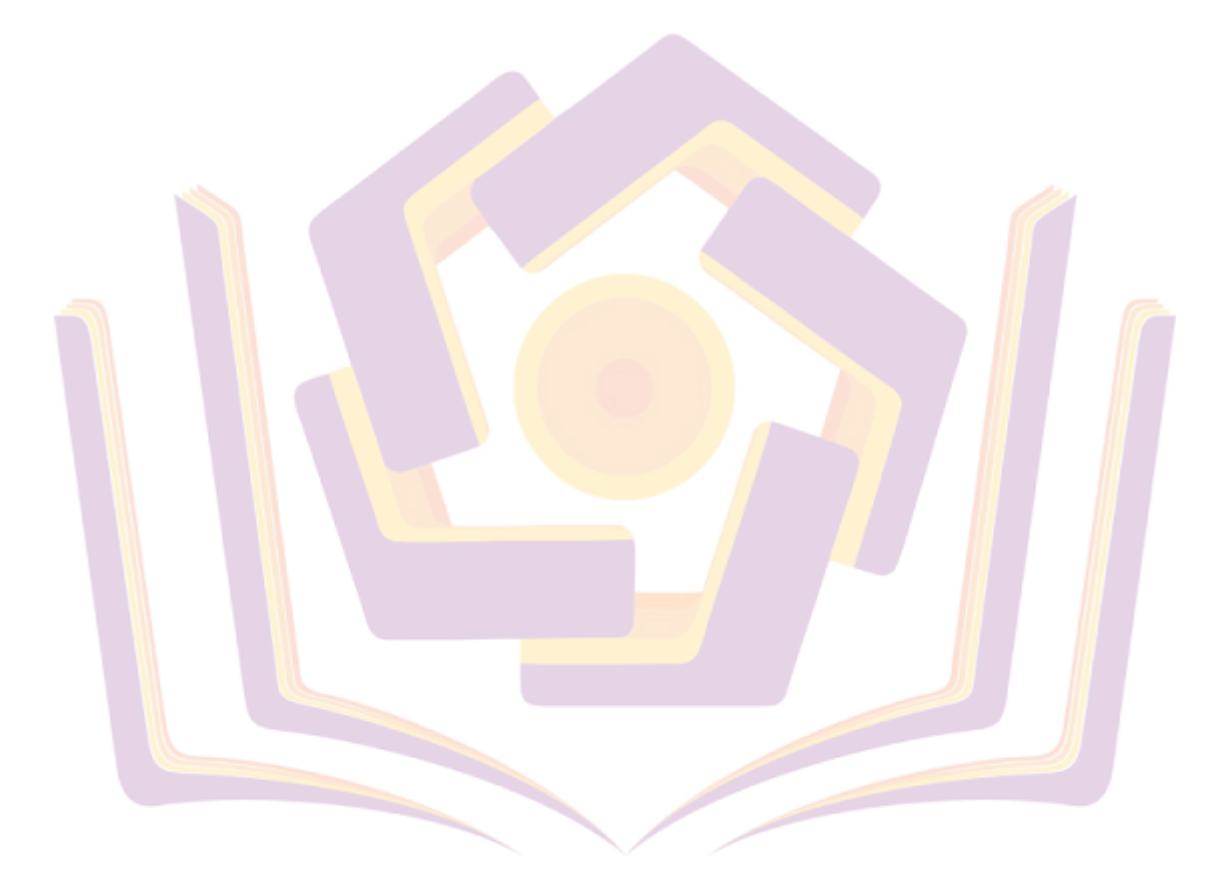